# Clear One

Protocolo de conexión

Versión 1.3

Última modificación: 15 de Abril de 2009

Índice:

- 1 Quien es Clear One
	- 1.1 Que ofrece Clear One
	- 1.2 Canales de conexión
- 2 Operativa en el punto de venta
	- $2.1 V$ enta
	- 2.2 Devolución
	- 2.3 Reserva de fondos y confirmación de reserva
	- 2.4 Recarga telefónica
	- 2.5 Anulaciones
	- 2.6 Detalle de operaciones y datos última operación
	- 2.7 Consulta de totales
	- 2.8 Fin de día
- 3 Instalación y configuración del servicio
- 4 Como integrar Clear One en un programa de gestión
	- $4.1 -$ Un ejemplo en c $++$
- 5 Formato de las tramas de datos
	- 5.1 Tramas de petición
	- 5.2 Tramas de respuesta
	- 5.3 Trama de ACK
- 6 Formato de los tickets a generar

# 1 – Quien es Clear One

Clear One es una empresa dedicada a ofrecer soluciones de conexión con los centros autorizadores. Nuestro trabajo consiste en facilitar a nuestros clientes el hardware y software necesario para que puedan conectar sus puntos de venta con los centros autorizadores que operan en el territorio nacional. A través de dichas conexiones, se canaliza principalmente el denominado servicio TEF (Transferencia Electrónica de Fondos) aunque también se ofrecen servicios de recarga telefónica y otros tipos.

Tenemos líneas de conexión de alta capacidad que mantienen nuestros centros de servicio permanentemente conectados con los centros autorizadores más importantes (Sermepa-Servired, 4B, CECA, AMEX, etc.). Además, somos la primera empresa española que ha certificado una conexión Price Servidores con Sermepa, lo que nos permite ser uno de los primeros en poder ofrecer soluciones EMV integradas.

# 1.1 – Que ofrece Clear One

Nuestro principal objetivo es dar al comercio la capacidad de integrar el cobro con tarjeta (el TEF) en su aplicación de gestión del punto de venta. Esto le permite olvidarse del datafono del banco, sustituyéndolo por un dispositivo integrado en el punto de venta. El proceso de cobro es más rápido porque se hace a través de ADSL y más fiable porque no hay que teclear de forma manual el importe en un dispositivo externo, se usa el importe calculado automáticamente por la aplicación de gestión.

El hecho de no necesitar el datafono del banco tiene otras dos ventajas adicionales. En primer lugar es posible negociar mejores precios y comisiones con el banco, ya que el banco se ahorra el coste de mantenimiento del datafono. En segundo lugar permite al comercio trabajar con varios bancos de forma simultánea, utilizando un dispositivo único para todos. Así se ahorra espacio en el punto de venta al eliminar los datafonos y se da al comercio mayor posibilidad de negociación con los bancos.

Además del cobro con tarjeta, hay otros servicios que funcionan de forma similar y pueden interesar a muchos comercios. Uno de ellos es la venta de recargas telefónicas. Clear One ha integrado dicho servicio en su aplicación y lo ofrece junto con el servicio TEF a todos sus clientes.

Para dar acceso a todos estos servicios, Clear One ha diseñado un modulo de software en el que se acumula toda la experiencia de un equipo de personas que lleva más de 10 años trabajando en el sector de los medios de pago y las comunicaciones. Dicho software se ha encapsulado en un servicio Windows, compatible con cualquier plataforma a partir de Windows 98. El servicio se instala en cada uno de los puntos de venta que se quiera conectar con la plataforma de Clear One y la aplicación de gestión se comunica con dicho servicio mediante sockets TCP/IP.

# 1.2 – Canales de conexión

El único requisito para poder conectar un punto de venta cualquiera con Clear One es que la conexión se haga mediante TCP/IP. Esto incluye conexiones por internet, conexiones mediante líneas RDSI, conexiones GPRS, etc.

La conexión más habitual es la ADSL. Sus principales ventajas son el bajo coste y el hecho de ser una conexión permanente, evitando así el tiempo de conexión que es lo que hace tan lentos a los habituales datáfonos de los bancos. Utilizando este tipo de conexión el tiempo de proceso de una transacción TEF suele estar en el orden de 1-2 segundos, frente a los 30-40 que puede tardar un datáfono (si es que consigue conectar a la primera).

También se pueden utilizar líneas RDSI. De hecho, este tipo de líneas eran el método más habitual de conexión hace algunos años, cuando las ADSL no estaban tan implantadas como ahora. Pero en la actualidad son muy pocos los que todavía las utilizan, generalmente clientes ubicados en lugares a donde todavía no llega la ADSL, o bien clientes que la tienen como línea de backup para cuando falla la ADSL.

En cualquier caso, la posibilidad de conexión con Clear One no es una lista cerrada. Nuestro interés está en que los clientes se conecten a nuestra plataforma y por ello siempre estamos abiertos a estudiar cualquier sistema de conexión que pueda beneficiarles. Por ejemplo, tenemos clientes que utilizan su red privada (VPN), creando puntos de acceso en las instalaciones de Clear One para aprovechar la fiabilidad y seguridad que ese tipo de redes ofrece.

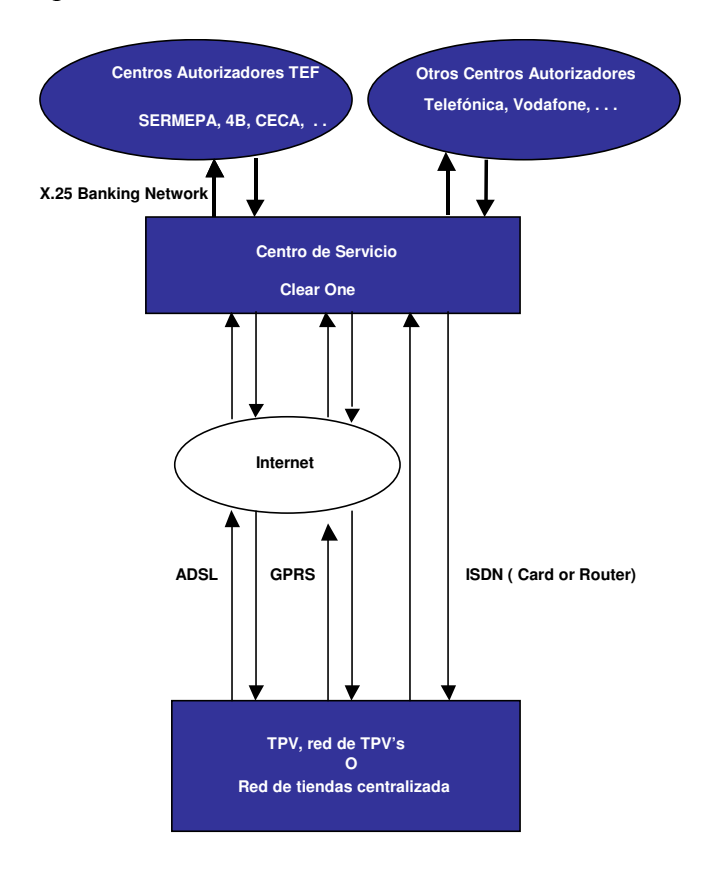

# 2 – Operativa en el punto de venta

Como ya hemos dicho antes, nuestro software ofrece conexión con distintos servicios (TEF, recargas, etc.) y cada uno de ellos permite realizar distintos tipos de transacciones desde el punto de venta. Dichas transacciones pueden resultar muy familiares para algunos usuarios, pero en otros casos puede ser la primera vez que las vean. Por ello, describimos a continuación el funcionamiento lógico de las mismas desde el punto de vista del punto de venta.

# 2.1 - Venta

La operación de venta es la más habitual de todas. Lo que hace esta operación es solicitar al centro autorizador que transfiera un importe determinado desde la cuenta asociada a la tarjeta del cliente hasta la cuenta del comercio (de aquí viene el nombre de Transferencia Electrónica de Fondos).

El centro autorizador verifica la tarjeta, comprueba que tenga fondos, verifica los datos del comercio y si todo es correcto, realiza el cargo en la cuenta del cliente y el abono en la cuenta del comercio. El momento exacto en que se realizan el cargo y el abono depende de varios factores como el tipo de tarjeta (crédito o débito) la configuración del comercio (cierre automático o manual) pero para entender el funcionamiento lógico del sistema, podemos afirmar que el cargo y el abono se hacen simultáneamente en el momento en que se procesa la operación.

Para realizar esta operación, el programa de gestión del punto de venta manda al servicio de Clear One una petición con el importe, numero de ticket y otros datos necesarios. El servicio se encarga de leer la tarjeta del cliente con el lector chip y pedir la autorización al centro autorizador, devolviendo el resultado (autorizada/denegada) al programa de gestión para que actúe en consecuencia.

Si la respuesta es 'denegada', aunque los motivos pueden ser muy diversos (no hay fondos, no hay conexión, tarjeta no válida,...) el resultado siempre es el mismo: la operación no se ha realizado. Es decir, el cliente aun no ha pagado. Por tanto, el programa de gestión deberá estar preparado para esa posibilidad, volviendo al estado anterior para permitir que se pueda pagar la operación con otra forma de pago (normalmente efectivo) o bien volverlo a intentar con una tarjeta distinta.

Si la respuesta es 'aceptada', el programa de gestión deberá considerar que la transferencia ya está realizada y podrá terminar la transacción de venta. Si la transacción se realiza en presencia del cliente (no es venta telefónica o por internet), hay que incluir en el ticket o factura que se le entrega al mismo toda la información de la operación TEF. Adicionalmente hay que generar un ticket para el comercio con toda la información de la transacción TEF realizada. Dicho ticket se lo queda el comercio y le sirve como justificante de la operación ante cualquier posible reclamación. En este ticket se puede añadir un espacio para la firma del cliente cuando el tipo de operación lo requiera (si se introduce pin, no suele ser necesario pedir firma).

# 2.2 - Devolución

La operación de devolución es la operación contraria a la venta descrita en el punto anterior. Aquí lo que se hace es solicitar al centro autorizador que transfiera un importe determinado desde la cuenta ligada al comercio hasta la cuenta asociada a la tarjeta del cliente.

La operativa en el punto de venta es igual: el programa de gestión manda al servicio Clear One una petición, el servicio lee la tarjeta del cliente, solicita la autorización al centro autorizador y devuelve el resultado al programa de gestión, que estará preparado para los dos posibles resultados: aceptada o denegada. Igualmente hay que emitir un ticket o factura para el cliente y un ticket justificante del pago para el comercio, que en este caso no requiere firma ya que ahora es el comercio quien transfiere dinero de su propia cuenta a la del cliente y no al revés.

Aunque el tratamiento contable de estas operaciones es igual al de las ventas, hay una diferencia que se debe tener en cuenta para evitar malentendidos o reclamaciones de los clientes al comercio. La diferencia está en que el ingreso del dinero en la cuenta del cliente puede demorarse algunos días, aunque el cargo en la cuenta del comercio si se realiza en el momento de procesar la operación. Normalmente el ingreso no se suele demorar más de dos o tres días y de hecho, lo habitual es que el ingreso se haga el mismo día. Sin embargo, podemos encontrarnos con transacciones que no se completan hasta pasados seis o siete días o incluso más, dando lugar a que el cliente pueda reclamar a la tienda. Ante esta situación no hay más remedio que pedirle paciencia al cliente: si el dinero ha salido de la cuenta del comercio, tarde o temprano llegará a la del cliente. El motivo de este funcionamiento está fuera del alcance de Clear One, ya que depende de las relaciones entre los distintos centros autorizadores (SERMEPA, 4B, CECA, etc.).

Otro aspecto a tener en cuenta es la relación entre la devolución y la venta. Dependiendo del tipo de comercio, esta relación puede variar desde el extremo de considerarlas dos operaciones totalmente independientes hasta el extremo opuesto de no permitir una devolución si no existe una venta previa con la misma tarjeta y por el mismo importe. El servicio ofrecido por Clear One pretende adaptarse al mayor número de clientes posible y para ello, partimos de una configuración básica que es la menos restrictiva: la venta y la devolución son dos operaciones independientes. A partir de aquí y en función de las necesidades de cada cliente, se puede configurar el sistema para que enlace la devolución con la venta comprobando para ello los datos que se estime convenientes (número de ticket, código de TPV, tarjeta, importe,...).

## 2.3 – Reserva de fondos y confirmación de reserva

Las operaciones de reserva de fondos y confirmación de reserva se usan conjuntamente y tienen el mismo resultado que la venta descrita en el punto 2.1. La diferencia es que usando estas dos transacciones, el proceso se divide en dos fases o etapas. La primera etapa es hacer una reserva de fondos para garantizar al comercio que va a poder cobrar el importe correspondiente. La segunda etapa es confirmar esa reserva para hacer realmente el cobro.

Esta operativa se suele utilizar en hoteles y agencias de alquiler de vehículos. En este tipo de comercios, no hay una venta de bienes o servicios que se pueda cobrar en el momento. Lo que se hace es dar un servicio al cliente, que lo disfruta durante algunos días y al final del periodo se le cobra por dicho servicio. Para dar ese servicio, el comercio tiene que estar razonablemente seguro de que lo va a poder cobrar. Esa seguridad se la da la operación de reserva de fondos.

Cuando el cliente contrata el servicio, el comercio le hace un presupuesto con el importe aproximado del mismo. Luego, para tener una garantía de que va a poder cobrarlo, le pide la tarjeta al cliente y se hace una petición de reserva de fondos. Esta operación bloquea el importe solicitado en la cuenta de crédito del cliente, pero sin hacer ningún cobro. El comercio no ingresa ningún importe en su cuenta y al cliente tampoco se le realiza ningún cargo. Simplemente se le bloquea el importe como garantía de pago para el comercio.

Mientras la reserva está activa, se pueden pedir modificaciones de la misma para aumentar o reducir el importe reservado. Así se puede ir ajustando el importe de la reserva al coste real que finalmente se cobrará. Por ejemplo, cuando el cliente de un hotel decide quedarse unos días más, se pide una ampliación del importe de la reserva para garantizar el cobro de esos días adicionales.

Una vez que el cliente ha disfrutado del servicio y se va a proceder al pago del mismo, el comercio calcula el importe final a cobrar, que debe ser igual o inferior al importe de la reserva. Se le pide de nuevo la tarjeta al cliente y se envía una confirmación de reserva haciendo referencia a la reserva original e indicando el importe que finalmente se va a cobrar. En ese momento es cuando el importe se transfiere de la cuenta del cliente a la del comercio.

El tiempo que puede transcurrir entre la reserva de fondos y la confirmación de la misma depende de muchos factores, pero en general se puede decir que hay un plazo límite de 21 días. Si no se manda la confirmación en ese plazo, la reserva "caduca" automáticamente y se libera el saldo bloqueado en la cuenta de crédito del cliente.

# 2.4 - Recarga telefónica

Una recarga telefónica es una transacción mediante la cual el cliente incrementa el saldo de su teléfono móvil prepago en un importe determinado. El comercio le cobra dicho importe al cliente y lo abona a la operadora telefónica según el convenio que tenga establecido con ella, quedándose normalmente una cierta comisión.

La operativa en el punto de venta es relativamente simple. Los datos que se necesitan son el importe de la recarga, la operadora telefónica y el número del teléfono móvil. El programa de gestión del punto de venta debe obtener esos datos y a continuación enviar una petición al servicio de Clear One para solicitar que se realice la recarga. El servicio se encarga de todo el trabajo de conexión y mensajería necesario, devolviendo el resultado, que nuevamente puede ser 'aceptada' o 'denegada'.

Si la respuesta es 'denegada', aunque los motivos pueden ser muy variados (teléfono incorrecto, importe no válido, el teléfono no es de la operadora indicada, no hay conexión,...) el resultado siempre es el mismo: la operación no se ha realizado y al cliente no se le ha cargado el saldo en su teléfono. El programa de gestión deberá estar preparado para esa posibilidad y en ese caso volver al estado anterior para permitir que se introduzcan de nuevo los datos para un nuevo intento o simplemente cancelar la operación.

Si la respuesta es 'aceptada', la recarga se ha completado y el cliente recibirá en su teléfono móvil un mensaje 'sms' informándole de que su saldo se ha incrementado en el importe correspondiente. Lo normal es que el mensaje lo reciba en unos segundos, cuando la transacción todavía está en curso en el punto de venta. Pero en determinadas ocasiones el mensaje puede tardar en llegar más de lo normal, llegando a ocurrir que el programa de gestión del punto de venta complete la transacción cuando el teléfono aún no ha recibido el mensaje. Por ese motivo, se debe imprimir un ticket con los datos de la operación para que el cliente tenga un justificante de que ha pagado el importe y la recarga realmente se ha realizado. En ese justificante se incluyen entre otras cosas un número de referencia que facilita la operadora y le sirve al cliente para cualquier posible reclamación.

Además del proceso de recarga, también hay que tener en cuenta en el punto de venta el proceso de cobro. Lo normal es realizar primero el cobro y a continuación gestionar la recarga. Si la recarga funciona no hay problema. Si falla, se le devuelve el importe al cliente y se cancela la transacción. En caso de que el cobro se haya realizado con una venta TEF, para devolver el importe al cliente habrá que hacer una devolución TEF.

La decisión sobre qué es mejor (cobrar antes o después de la recarga) depende del propio funcionamiento del programa de gestión del punto de venta. Lo que hacemos nosotros aquí es poner de manifiesto el problema para que se tenga en cuenta y que cada desarrollador le dé la mejor solución posible según sus necesidades.

# 2.5 - Anulaciones

Todas las operaciones anteriores (venta, devolución, reserva de fondos, confirmación de reserva y recarga) pueden ser anuladas. La anulación se emplea cuando ocurre algo que obliga al comercio a retroceder o eliminar una operación completada con éxito. Por ejemplo en una recarga puede ocurrir que el operario se equivoque al teclear el teléfono, enviando el importe de la recarga a otro teléfono distinto. En ese caso hay que anular la recarga para hacerla de nuevo con el teléfono correcto. En el caso de la venta o devolución, podría ocurrir que la aplicación de gestión tuviese mal configurados los precios y se realizase una venta o una devolución con un importe incorrecto. También en ese caso se podría anular la operación, para realizarla de nuevo con el importe correcto. En el caso de las reservas, siempre puede ocurrir que el cliente decida no utilizar el servicio y haya que liberar el importe que se le ha retenido.

Hay que tener en cuenta que las anulaciones tienen ciertas restricciones. En el caso de las operaciones TEF (venta y devolución) solo se pueden anular el mismo día en que se hacen. Esto es así porque el importe de dichas transacciones todavía no se ha transferido a la cuenta del comercio (no se ha cerrado la sesión contable). Una vez realizado el fin de día, ya no hay posibilidad de anular ventas o devoluciones del día anterior. La única opción sería hacer una devolución o una venta que compensara la operación incorrecta, pero para ello tendría que estar presente el cliente con su tarjeta.

En el caso de las recargas, los requisitos varían con cada operadora. Pero en general, no se pueden anular recargas si han transcurrido más de 48 horas o el saldo recargado ya se ha empezado a consumir.

En cualquiera de los casos, la anulación es una transacción cuyo uso debería estar restringido en el programa de gestión del punto de venta. Su finalidad es únicamente la de corregir errores que, aunque pueden darse, son poco habituales y por ello se debe utilizar con cuidado.

## 2.6 – Detalle de operaciones y datos última operación

Estas transacciones se utilizan para obtener información de las operaciones procesadas por el sistema. Se pueden realizar cuantas veces sea necesario porque no generan ningún movimiento de fondos.

El detalle de operaciones es una consulta que devuelve un listado con todas las transacciones realizadas en el día. Se puede usar para comparar con los datos que tiene el programa de gestión del punto de venta y confirmar que no hay ninguna discrepancia, para detectar y solucionar errores debidos a cortes de corriente o similar.

La consulta sobre la última operación sirve para recuperar la respuesta del servicio a la última petición procesada. Se puede utilizar cuando algún problema en el punto de venta hace que no se pueda imprimir el ticket correspondiente. Usando esta transacción se recupera la información necesaria para generar el ticket.

# 2.7 - Consulta de totales

La consulta de totales es una operación para obtener información. Se puede realizar cuantas veces sea necesario porque no genera ningún movimiento de fondos. Su utilidad es la de obtener en el punto de venta información sobre el número de operaciones de cada tipo (venta, devolución y recarga) realizadas así como la suma del importe de las mismas.

Normalmente esta operación se realiza al final del día, cuando se está cuadrando la caja, para verificar que los importes contabilizados por los centros autorizadores coinciden con los contabilizados en el punto de venta (lo normal es que efectivamente coincidan). También puede servir para confirmar si una operación se ha realizado, cuando algún problema grave en el punto de venta ha podido cortar una transacción en proceso.

La consulta de totales está ligada con la operación de fin de día por el hecho de que los totales se contabilizan siempre entre dos operaciones de fin de día. Así, el sistema empieza con los totales a cero y cada transacción de venta, devolución o recarga va incrementando los contadores correspondientes hasta que se realiza un fin de día, momento en que los totales se ponen de nuevo a cero.

Clear One puede contabilizar los totales a tres niveles distintos: punto de venta, tienda o cliente. El concepto de tienda se usa para agrupar los totales de varios puntos de venta situados en un mismo establecimiento. Así podemos tener los totales de cada punto de venta por separado o bien la suma de todos ellos. El concepto de cliente se usa para hacer una agrupación similar sobre las tiendas. Así cuando hay un cliente con varios establecimientos, podemos facilitarle los totales de cada establecimiento (tienda) por separado, o bien los totales sumados de todas las tiendas.

Y en cualquiera de los casos anteriores, los totales de operaciones TEF (venta y devolución) se desglosan por banco o número de cuenta, pudiendo así saber la cantidad e importe de operaciones procesadas a través de cada banco.

## 2.8 - Fin de día

Como ya adelantábamos al describir la operación de venta, el movimiento de fondos asociado a cada venta o devolución no se efectúa al procesar la operación. Lo que hace el banco es acumular todas las operaciones realizadas a lo largo del día (lo que ellos llaman una 'sesión contable') para realizar un único movimiento al final del día por el total del importe correspondiente. Para que ese movimiento se realice es para lo que se usa la operación de fin de día.

Además de hacer el cierre con el banco y poner a cero los contadores, el Fin de día devuelve información igual que la consulta de totales, contabilizando a tres niveles (punto de venta, tienda y cliente) y desglosando siempre por banco o número de cuenta.

Normalmente esta operación no se realiza en el punto de venta de forma manual. Es Clear One quien diariamente la realiza de forma automática a una hora previamente acordada con el cliente. Al automatizar la operación, se evita la posibilidad de errores u olvidos que podrían causar que el ingreso no se realizara en el momento debido, acumulando los importes al ingreso de días posteriores.

Pero hay determinados tipos de comercio que necesitan controlar desde el punto de venta el momento exacto en que se realiza el fin de día. Para estos comercios es para los que tiene sentido utilizar la operación de fin de día. Normalmente son grandes cadenas con muchos establecimientos que trabajan 24 horas al día y debido al volumen de transacciones procesadas, no tienen posibilidad de cuadrar las cajas si no es haciendo coincidir la fecha contable del establecimiento con la del banco.

En todo caso, hay que saber que no todos los bancos o centros autorizadores permiten controlar el momento del cierre. Hay casos en los que el centro autorizador realiza el cierre de forma unilateral a la hora que ellos deciden, normalmente a partir de las 22:00 o las 23:00. Y también hay centros que solo admiten una operación de fin de día por cada día natural. Si se hace un fin de día en fecha uno de enero (digamos a las 23:00) y a continuación se intenta realizar de nuevo (por ejemplo a las 23:30), la operación fallará ya que el día 1 de enero ya está cerrado.

Por todo ello, hay que valorar si realmente es necesario utilizar la transacción de Fin de día desde el punto de venta. En la mayoría de los casos, la consulta de totales es más que suficiente. Pero el Fin de día existe y se puede utilizar.

# 3 – Instalación y configuración del servicio

Como ya se avanzaba en el punto 1.1, la conexión de cada punto de venta con la plataforma de Clear One se realiza mediante un servicio Windows. Dicho servicio es un programa llamado "CoServiceEMV.exe" que Clear One facilita a sus clientes y colaboradores para que lo instalen en los puntos de venta a conectar.

El ejecutable del servicio se acompaña con un fichero de configuración llamado "CoServiceEMV.cfg". Ambos ficheros deben copiarse en una carpeta del equipo, normalmente '\ClearOne', aunque no es estrictamente necesario que se llame así.

Lo primero que hay que hacer una vez copiados ambos ficheros es editar el de configuración. Es un fichero de texto que se puede ver con cualquier editor, por ejemplo el 'bloc de notas' de Windows. Contiene una serie de secciones identificadas por un nombre entre corchetes, seguidas de una o varias líneas de información. El carácter # se usa para incluir comentarios, de forma que toda línea que empieza con # se ignora. Las secciones del fichero y la información que contienen se describen a continuación.

[CONEXION] Esta sección puede tener varias líneas, hasta un máximo de 20, en las que se indican los datos de conexión que el servicio necesita para conectarse a la plataforma de Clear One. Cada línea contiene una dirección IP, un puerto y un timeout de conexión, separando los campos el carácter ':'.

[PUERTO] Esta sección solo tiene una línea en la que se especifica un valor numérico. Es el puerto TCP en el que el servicio se pone a la escucha para recibir las peticiones del software de gestión del punto de venta.

[CLIENTE], [TIENDA], [TPV] Estos tres campos se usan para que Clear One identifique el punto de venta. Cada equipo en el que se instale el servicio tendrá asignado un trío de valores Cliente-Tienda-Tpv que le identifique de forma única. Estos valores los asigna Clear One para cada instalación.

Es importante destacar aquí que Clear One asocia en sus bases de datos la información de "Cliente-Tienda-Tpv" con el MAC de la tarjeta de red del equipo. Esta asociación se hace de forma automática la primera vez que el servicio se conecta con Clear One, controlando así el equipo físico en el que se instala cada servicio. Así garantizamos que nunca se pueda suplantar la identidad de un punto de venta (Cliente,Tienda,Tpv) enviando transacciones en su nombre, ya que si la petición viene de otro equipo distinto, el MAC de la tarjeta de red no coincidirá y se le rechazaran las peticiones. Este control forma parte de los requisitos de seguridad que exigen los centros autorizadores. Hay que tener en cuenta que lo que estamos haciendo es conectar el punto de venta con las redes de los centros autorizadores y ello requiere altos niveles de seguridad.

El inconveniente es que cada vez que se cambia físicamente un equipo, o se le cambia la tarjeta de red, hay que avisar a Clear One para que permita la conexión del nuevo equipo.

[PINPAD] Esta sección tiene una línea en la que se indica el tipo de PinPad que se va a conectar al PC, así como el tipo de conexión (USB o serie).

[USUARIO] Esta sección tiene dos líneas, la primera es un nombre de usuario y la segunda la clave del mismo. Son datos que se refieren a un usuario Windows que debe existir en el equipo y que el servicio utiliza para poder mostrar algunas pantallas con las que pide información al operario.

[LISTABLANCA], [BINESNOEMV] Estas secciones puede tener hasta 25 líneas cada una. Cada línea contiene un BIN, los primeros seis dígitos de una tarjeta. Combinando ambas listas se configura el funcionamiento del sistema cuando se quiere conectar simultáneamente a dos centros autorizadores distintos, siendo uno de ellos EMV y el otro no. Aquí se define que tarjetas hay que tratar como EMV (con cifrado) y cuales se tratan como banda magnética (sin cifrado).

[CTRL\_DUP] Esta sección tiene una única línea en la que se especifica un valor numérico, un timeout con el que se configura el control de duplicados. El valor 0 desactiva dicho control. Cualquier valor positivo lo activa y establece el timeout a utilizar en segundos. Al activar el control, el programa evita que se pueda cargar a una tarjeta el mismo importe dos o más veces, lo que se llama un "duplicado". Cuando el programa recibe una petición para hacer un cobro y detecta que ya se ha hecho un cargo a la misma tarjeta por el mismo importe, en lugar de realizar el cobro de nuevo, devuelve una respuesta con los datos de la operación original y el texto "DUPLICADO". Este control puede tener más inconvenientes que ventajas y está pensado únicamente para situaciones excepcionales, durante el desarrollo y pruebas del enlace entre la aplicación de punto de venta y el servicio. Si se deja activado este control en el funcionamiento normal del punto de venta, se corre el riesgo de no cobrar operaciones válidas que realmente no son duplicados.

[DEBUG] Esta sección tiene una única línea en la que se especifica un valor numérico entre 0 y 4. Si se pone a cero, no aparece ningún mensaje en el fichero de log. Si se pone a 4, aparecen en el log la mayor cantidad posible de mensajes, para tener un registro de lo que hace el servicio.

Una vez tengamos el fichero de configuración revisado, podemos pasar a instalar el servicio. Para ello hay que abrir una ventana MS-DOS, situarse en el directorio en el que se ha copiado ambos ficheros y ejecutar 'CoServiceEMV –i'. Si todo es correcto, se mostrará en pantalla el mensaje "Servicio correctamente instalado" y aparecerá un fichero llamado 'CoServiceEMV.log' en el que el servicio deja un log de las operaciones realizadas. A continuación podemos abrir el administrador de servicios de Windows y poner en marcha el servicio. Si todo es correcto, el servicio se conectará con Clear One, intercambiaran las claves necesarias para trabajar y se creará el fichero 'CoServiceEMV.bin' en el que se guarda toda esa información. A partir de ese momento, la conexión con Clear One ya está disponible y el servicio está a la escucha para recibir y procesar las peticiones que le envíe el software de gestión del punto de venta.

# 4 – Cómo integrar C.O. en un programa de gestión

El servicio descrito en el punto anterior tiene la misión de recibir peticiones del programa de gestión y procesarlas devolviendo la respuesta correspondiente al mismo. Toda la información intercambiada entre las dos aplicaciones se codifica en tramas de datos con formato ASCII, que se envían y reciben a través de sockets TCP/IP. Para ello, el servicio abre un puerto de escucha TCP en la dirección local del PC (127.0.0.1) utilizando el numero de puerto definido en el fichero de configuración. Y cada vez que el programa de gestión requiere los servicios de Clear One, se conecta al socket del servicio, le manda la trama de petición con toda la información necesaria y espera la respuesta por la misma conexión.

La decisión de utilizar un servicio y comunicaciones TCP para enlazar el software de gestión con Clear One se ha tomado después de valorar detenidamente otras posibles opciones como el uso de librerías DLL o drivers OPOS. Y lo que se pretende con dicha decisión es permitir una fácil integración al mayor número de desarrolladores posible. Si hubiésemos optado por generar una DLL, estaríamos limitando la conexión a los programas desarrollados en un lenguaje determinado, a menos que generásemos tantas DLL's como lenguajes hay en el mercado. Además, los tipos de datos que utiliza cada lenguaje de programación son distintos, causando multitud de problemas en el proceso de integración. En cuanto a los drivers OPOS, no hay ningún tipo de dispositivo estándar en las especificaciones que se adapte a lo que ofrece nuestro servicio. Y en caso de que lo hubiera, también tendríamos que generar varios drivers distintos (OPOS estándar, OPOS para Java, OPOS para .NET, etc.)

## $4.1 -$ Un ejemplo en c $++$

Lo más gráfico para cualquier programador es ver un ejemplo en código. A continuación mostramos una sencilla función que establece conexión con el servicio, le envía una trama de datos previamente generada, espera la respuesta del servicio y una vez recibida la confirma con una trama de ACK y cierra la conexión.

El código del ejemplo está escrito en c++ porque ese es el lenguaje que Clear One utiliza habitualmente para sus desarrollos. Pero es suficientemente intuitivo como para que cualquier programador lo entienda, independientemente del lenguaje en el que trabaje.

Lo primero que hace la función es crear un socket y establecer conexión con la IP 127.0.0.1 y el puerto 'port' que recibe en los parámetros. Se supone que en esa IP y puerto está escuchando el servicio.

Una vez conectados con el servicio, le mandamos la trama de petición, un array de caracteres que la función recibe en 'pet' y se supone que contiene la información necesaria para pedirle al servicio que procese una determinada transacción. Más adelante en este mismo documento se describe el formato de las tramas a utilizar.

Después de enviar la petición, hacemos una llamada a 'recv' que termina cuando el servicio nos envía la respuesta correspondiente (o cuando se cierra o se pierde la conexión). Comprobamos a continuación que realmente hemos recibido la respuesta y si es así, generamos una trama de aceptación y la mandamos al servicio para confirmarle que hemos recibido la respuesta correctamente. Finalmente, cerramos el socket y terminamos, devolviendo el tamaño de la respuesta recibida.

```
int ProcesaTRN ( char *pet, int tampet, char *resp, int tamresp, short port ) 
\{SOCKET sock;
      struct sockaddr in dir;
      int tam:
      char ack[5];
      \tan = 0;
      sock = socket (AF INET, SOCK STREAM, 0);
      dir.sin_family = AF INET;
      dir.sin_addr.S_un.S_un_b.s_b1 = 127;
      dir.sin_addr.S_un.S_un_b.s_b2 = 0;
      dir.sin_addr.S_un.S_un_b.s_b3 = 0;
      dir.sin addr.S un.S un b.s b4 = 1;
       dir.sin port = <b>htons</b> ( port );
      if ( connect ( sock , (SOCKADDR * )\&dir, sizeof(dir) )!=0 )
       { 
             if (send (sock, pet, tampet, 0) = tampet)
             \{if ( (tam = recv (sock, resp, tamresp, 0)) > 0)
                    { 
                           ack[0] = 0x02;ack[1] = 'A';ack[2] = 'C';ack[3] = 'K';ack[4] = 0x03; send (sock, ack, 5, 0); 
                    } 
              } 
              closesocket ( sock ); 
       } 
      return tam; 
}
```
# 5 – Formato de las tramas de datos

Todas las tramas intercambiadas entre la aplicación de gestión del punto de venta y el servicio de Clear One tienen la misma estructura. Son cadenas de caracteres ASCII que empiezan con un carácter de cabecera, siguen con una serie de campos de longitud variable separados entre sí por un separador de campos y terminan con un carácter de fin de trama:

#### [STX]Campo1;Campo2;…;CampoN[ETX]

El carácter de cabecera es el [STX] (Start of text) , que tiene el valor ASCII 2. El carácter de fin de trama es el [ETX] (End of text), con el valor ASCII 3. Y el separador de campos es el punto y coma, el ASCII 59.

Lógicamente, los campos de la trama no pueden incluir ninguno de los tres caracteres anteriores, pues de lo contrario se interpretarían mal los límites de los campos o de la propia trama.

Por último, resaltar el hecho de que el último campo de la trama no va seguido de un separador. El carácter de fin de trama que le sigue es el que marca el límite de dicho campo y también de la trama.

Tenemos tramas de tres tipos. Las de petición, son las que genera el programa de gestión del punto de venta para enviarlas al servicio. Con ellas se solicita al servicio que inicie una determinada transacción. Las tramas de respuesta son las que manda el servicio al software de gestión con el resultado de una transacción procesada. Las tramas de ACK las manda el software de gestión al servicio para confirmar la recepción de la trama de respuesta. Con esta última trama termina el proceso de cada transacción.

### 5.1 – Tramas de petición

Las tramas de petición tienen una cabecera común y luego 'datos adicionales', una serie de campos que dependen del tipo de trama. El formato de estas tramas es:

#### [STX]Cliente;Tienda;Tpv;Operario;Ticket;TipoOp[DatosAdicionales][ETX]

Los campos de la cabecera sirven para identificar el origen de la transacción y el tipo de la misma. Este es el significado de cada uno de ellos:

Cliente,Tienda,Tpv: Son campos numéricos, en el rango 1-999999999, que asigna Clear One en cada instalación para identificar de forma única a cada punto de venta que se conecta con la plataforma.

Operario: Es el código del operario que está trabajando en el punto de venta. Es un campo de texto que puede tener desde 0 hasta 20 caracteres.

Ticket: Es el numero de ticket que asigna el software de gestión del punto de venta a la transacción en curso. Es un campo de texto entre 0 y 20 caracteres.

TipoOp: Es un campo numérico que indica el tipo de operación que se está solicitando al servicio. Los valores posibles son:

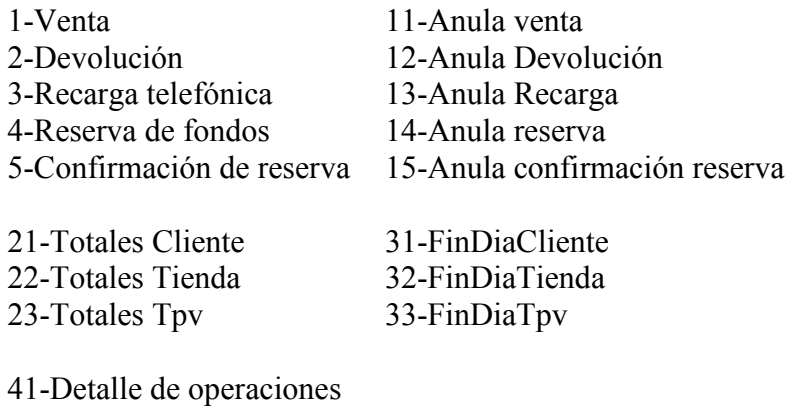

42-Datos última operación

Y en función del tipo de operación, los datos adicionales pueden ser cero, uno o varios campos, siempre con el formato estándar y separados por el separador de campos ';'. Estos son los campos para cada tipo de operación:

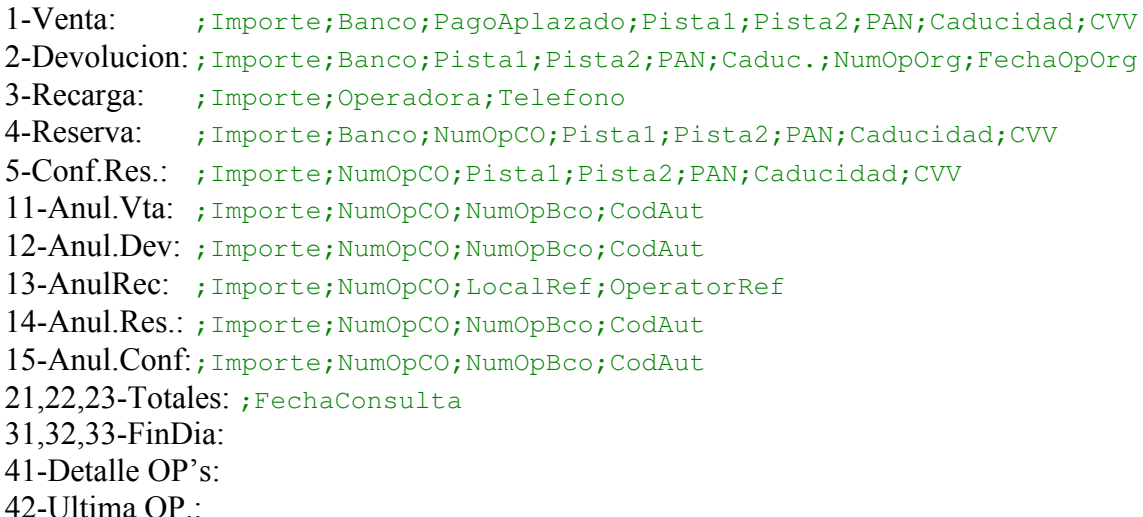

Y a continuación se explica el formato de cada campo:

Importe: Campo numérico en el rango 1-999999999. No lleva signo ni separador decimal y las dos últimas cifras se entienden como decimales. Así, el valor 1 significa 0,01€, el valor 100 significa 1,00€ y el máximo posible, 999999999, equivale a 9.999.999,99 €.

Banco: Campo numérico en el rango 1-9999 que se usa para indicar que la transacción debe enviarse a un banco determinado. Con esto permitimos que el punto de venta pueda trabajar con varios bancos y elegir en cada operación el banco que debe procesarla. La codificación de este campo se basa en la establecida por el banco de España en el "Registro oficial de entidades", accesible vía internet:

http://www.bde.es/servicio/regis/regent.htm

PagoAplazado: Campo numérico en el rango 00-99 que se utiliza en las tarjetas privadas para indicar desde el punto de venta la forma de pago a utilizar (debito, crédito, pago aplazado a 3 meses, etc.) La codificación exacta depende del tipo de tarjeta.

Pista1: Contenido de la pista 1 de la tarjeta del cliente, leída con un lector de banda magnética. Se utiliza cuando el punto de venta no tiene un PinPad-EMV, en cuyo caso la lectura de la tarjeta es responsabilidad del software de gestión del punto de venta. La longitud de este campo está entre 0 y 76 caracteres. Un ejemplo de pista 1 válida podría ser: B1234567890123456^PEPITO PEREZ^4912101000000000000000000011712 Siempre tiene la misma estructura: una 'B' seguida de una serie de dígitos de longitud variable que termina con un separador de campo '^', a continuación el nombre del titular, también de longitud variable y terminado por otro separador '^' y un último bloque numérico también de longitud variable que termina donde indique el carácter de fin de pista que devuelva el lector.

Pista2: Contenido de la pista 2 de la tarjeta del cliente, leída con un lector de banda magnética. Como el campo anterior, solo se usa cuando no hay PinPad. La longitud de este campo está entre 0 y 37 caracteres. Un ejemplo de pista 2 válida podría ser la siguiente: 1234567890123456=49121010000000000121

Siempre tiene la misma estructura: un bloque numérico de longitud variable seguido del separador '=' y a continuación otro bloque numérico también de longitud variable que termina donde indique el carácter de fin de pista.

PAN: Personal account number, el número de la tarjeta del cliente. Se utiliza cuando el lector falla y resulta imposible leer la tarjeta, o bien cuando se hace venta telefónica o por internet. En esos casos, se puede hacer la operación tecleando los números marcados en relieve en la tarjeta. La longitud de este campo está entre 0 y 19 caracteres.

Caducidad: Se utiliza en conjunto con el campo anterior para realizar la transacción cuando no se puede leer la tarjeta. El formato es MMAA, tal como viene impreso en el relieve de las tarjetas.

CVV: Campo numérico entre 0 y 5 dígitos, que se utiliza junto con los dos anteriores para dar mayor seguridad a las transacciones realizadas con tecleo de tarjeta. Es el valor numérico que figura en el reverso de las tarjetas y se suele utilizar en la compra por internet.

NumOpOrg: Es un campo que se usa únicamente en las devoluciones para ligarlas con una operación de venta previa. Aquí se debe enviar el número de operación asignado por el banco a la venta original. Dependiendo del banco con el que se trabaje, puede ser necesario utilizar este campo para poder hacer devoluciones.

FechaOpOrg: Como el anterior, este campo solo se utiliza en devoluciones. Aquí se indica la fecha de la venta original. El formato es ddmmaa. Y del mismo modo que el anterior, solo se utiliza con determinados bancos.

Operadora: Un campo numérico para identificar a las operadoras telefónicas. Se utiliza en las recargas telefónicas y los valores permitidos a fecha de hoy son:

1-Movistar 4-Yoigo 2-Vodafone 5-Euskaltel 3-Orange 6-Lebara Móviles

Telefono: número de teléfono al que se hace la recarga. El formato del campo es el de los números de teléfono españoles: 9 dígitos, empezando siempre por 6.

NumOpCO: Campo numérico en el rango 1-999999999. Se utiliza en las transacciones de reserva y las anulaciones, para hacer referencia a la transacción original. Este es el número de operación que asigna Clear One a cada transacción que procesa.

NumOpBco: Campo numérico en el rango 1-9999999. Se utiliza en las anulaciones de venta o devolución para identificar la transacción que se quiere anular. Es el número de operación que asigna el banco o centro autorizador a cada transacción que procesa.

CodAut: Campo de texto entre 1 y 6 caracteres (ojo: puede incluir el carácter espacio, ASCII 32). Se utiliza en las anulaciones de venta o devolución para identificar la transacción que se quiere anular. Es el código de autorización que asigna el banco o centro autorizador a cada transacción que procesa y acepta.

LocalRef: Campo de texto de hasta 20 caracteres (ojo: puede incluir el carácter espacio, ASCII 32). Se utiliza en las anulaciones de recargas para identificar la transacción que se quiere anular. Es el identificador de transacción que asigna el centro autorizador a cada transacción que procesa.

OperatorRef: Campo de texto de hasta 20 caracteres (ojo: puede incluir el carácter espacio, ASCII 32). Se utiliza en las anulaciones de recargas para identificar la transacción que se quiere anular. Es el código de autorización que asigna el centro autorizador a cada transacción que procesa y acepta.

FechaConsulta: Campo numérico en formato aaaammdd. Se utiliza en las consultas de totales para indicar la fecha de la consulta, pudiendo así obtener los totales de días anteriores ya cerrados. Si no se utiliza, se entiende que la consulta es para el día actual.

A continuación mostramos algunas tramas de ejemplo:

#### [STX]9999;100;1;LUIS;P-1234;1;1520;;;;;;;[ETX]

Esta trama es una petición del cliente 9999, tienda 100, tpv 1, que está utilizando el operario 'LUIS' y está generando el ticket 'P-1234'. En la trama se pide autorización para una venta de 15,20  $\epsilon$  sin especificar ni el banco al que se debe mandar, ni los datos de la tarjeta. Ante esta petición, el servicio activará el PinPad para que el cliente introduzca su tarjeta y procesará la transacción enviándola al banco que tenga configurado por defecto el punto de venta indicado.

La siguiente trama es una petición para realizar una recarga telefónica de 20,00  $\epsilon$  al teléfono 666666666, de la operadora Vodafone (2). En este caso se está generando el ticket 000001 pero no se indica el código o nombre de operario, lo cual es perfectamente válido.

[STX]9999;100;1;;000001;3;2000;2;666666666[ETX]

En la siguiente trama, se solicita la anulación de una devolución. La devolución era de 15,30 €, tenía el numero de operación 123456 para Clear One, el numero de operación 654321 para el centro autorizador y el código de autorización '1F349D'

[STX]9999;100;1;;;12;1530;123456;654321;1F349D[ETX]

Por último, una trama para consultar los totales contabilizados a nivel de tienda el día 2 de Enero de 2008, podría ser la siguiente:

[STX]9999;100;1;;;22;20080102[ETX]

## 5.2 – Tramas de respuesta

Las tramas de respuesta tienen una cabecera común con dos campos y luego una serie de campos que dependen del tipo de trama. El formato de estas tramas es:

```
[STX]CodResult:Texto[DatosAdicionales][ETX]
```
CodResult: es el resultado de la transacción procesada. Es un campo numérico que puede tener signo. El valor 0 siempre indica operación aceptada o procesada correctamente. Cualquier otro valor indica que la operación no se ha podido realizar.

Texto: contiene un literal que explica el resultado de la transacción. Es un campo que el programa de gestión del punto de venta debería mostrar tal cual al operario para que éste pueda ver el motivo por el que la operación no se ha realizado.

Y en función del tipo de transacción en proceso, los datos adicionales son unos u otros. A continuación se detallan los campos para cada tipo de operación:

Venta, Devolución, Reserva de fondos, Confirmación de reserva y anulación de todas ellas

```
;NumOpCO;TipoOp;Importe;AID;LBL;Tarjeta;TxtMarca;Titular; 
Comercio;Terminal;TxtBanco;ARC;NumOp;CodAut;NumRefTP;PedirFirma
```
#### Recarga y Anulación de recarga:

;NumOpCO;TipoOp;Operadora;Telefono;Importe; Comercio;Terminal;NumOp;LocalRef;OperatorRef

#### Consultas de totales y Fines de día:

;NumOpCO;TipoOp;

NumDesgloses[Desglose-1...Desglose-N];NumRecargas;ImpRecargas y el formato de cada desglose es:

;NomBanco;NumVentas;ImpVentas;NumDevols;ImpDevols

Hay que tener en cuenta que los campos de datos adicionales solo aparecen con total seguridad en las tramas de respuesta cuando la transacción se acepta, es decir, cuando CodResult es 0. Si la transacción se ha denegado, los datos adicionales pueden aparecer o no en la trama según el motivo por el que se haya denegado la operación. La aplicación de gestión del punto de venta debe tener esto en cuenta, para aceptar como válidas las respuestas en las que no hay ningún dato adicional, independientemente del tipo de transacción en proceso.

A continuación explicamos el formato de cada uno de los campos anteriores

NumOpCO: Campo numérico en el rango 1-999999999. Este campo es el identificador único que Clear One asigna a la transacción procesada. Con este valor se puede identificar de forma única la transacción en las bases de datos de Clear One para posteriores consultas, anulaciones, etc.

TipoOp: Campo de texto que indica el tipo de operación procesada (VENTA, DEVOLUCION, RECARGA, etc.)

Importe: Campo numérico en el rango 1-999999999. No lleva signo ni separador decimal y las dos últimas cifras se entienden como decimales. Así, el valor 1 significa 0,01€, el valor 100 significa 1,00€ y el máximo posible, 999999999, equivale a 9.999.999,99 €. Es el importe autorizado en la transacción.

AID: Campo de texto que identifica la aplicación de la tarjeta chip con la que se ha realizado la transacción.

LBL: Campo de texto que contiene un nombre descriptivo asociado al AID anterior.

Tarjeta: Campo de texto en el que aparece el número de la tarjeta del cliente formateado tal como exigen los bancos por motivos de seguridad, ocultando todos los dígitos con el carácter '\*' salvo los 4 últimos.

TxtMarca: Campo de texto que contiene la marca de la tarjeta utilizada en la transacción (Visa, Mastercard, Amex, etc.) .

Titular: Campo de texto de hasta 26 caracteres. Es el nombre del titular de la tarjeta.

Comercio: Campo de texto de hasta 15 caracteres. Es el número de comercio que el centro autorizador asigna al establecimiento o comercio en el que se realiza la transacción.

Terminal: Campo de texto de hasta 11 caracteres. Junto con el número de comercio anterior, identifica el punto de venta de cara al banco o centro autorizador.

TxtBanco: Campo de texto de hasta 30 caracteres. Es el nombre del banco a través del que se ha procesado la transacción.

ARC: Campo de texto de 2 caracteres. Es el resultado de la transacción EMV.

NumOp: Campo numérico en el rango 1-9999999. Este número lo asigna el centro autorizador para identificar esta transacción.

CodAut: Campo de texto entre 1 y 6 caracteres (ojo: puede incluir el carácter espacio, ASCII 32). Es el código de autorización que asigna el banco o centro autorizador a la transacción cuando la acepta.

NumRefTP: Campo numérico en el rango 1-9999999. Este número lo asigna el centro autorizador para identificar esta transacción. Se usa en Tarjetas Privadas.

PedirFirma: Campo numérico que puede tomar los valores 0 o 1. El 1 indica que hay que pedir la firma del titular de la tarjeta. El 0 indica que no es necesario, normalmente porque la operación se ha realizado con PIN.

Operadora: Campo de texto de hasta 20 caracteres. Contiene el nombre de la operadora con la que se ha gestionado la recarga telefónica

Telefono: Número de teléfono que se ha recargado. El formato del campo es el de los números de teléfono españoles: 9 dígitos, empezando siempre por 6.

LocalRef: Campo de texto de hasta 20 caracteres. Es el identificador de transacción que asigna el centro autorizador a cada transacción que procesa.

OperatorRef: Campo de texto de hasta 20 caracteres. Es el código de autorización que asigna el centro autorizador a la transacción cuando la acepta.

NumDesgloses: Campo numérico en el rango 0-9999. Es un contador que indica el número de desgloses que vienen a continuación en la trama.

NomBanco: Campo de texto de hasta 30 caracteres. Es el nombre del banco al que pertenecen los totales de este desglose.

NumVentas: Campo numérico en el rango 0-999999999. Es el número de ventas aceptadas por el banco indicado en el campo anterior.

ImpVentas: Campo numérico de hasta 18 dígitos. Es el importe sumado de todas las ventas aceptadas por el banco.

NumDevols: Campo numérico en el rango 0-999999999. Es el número de devoluciones aceptadas por el banco.

ImpDevols: Campo numérico de hasta 18 dígitos. Es el importe sumado de todas las devoluciones aceptadas por el banco.

NumRecargas: Campo numérico en el rango 0-999999999. Es el número de recargas telefónicas aceptadas por el centro autorizador.

ImpRecargas: Campo numérico de hasta 18 dígitos. Es el importe sumado de todas las recargas telefónicas aceptadas por el centro autorizador.

A continuación mostramos algunas tramas de ejemplo:

```
[STX]-301;Error de sesion con el servidor[ETX]
```
La trama anterior es una respuesta válida del servicio, en la que se indica que no ha podido procesar la transacción solicitada porque no ha podido establecer una sesión de comunicaciones con el servidor Clear One.

```
[STX]0;OPERACION ACEPTADA;2889041;VENTA;123;A0000000031010; 
     Visa Credit;************3006;VISA;LOPEZ PEREZ/JESUS; 
     123456789;00000001;La Caixa;00;583246;747663;1[ETX]
```
La trama anterior es la respuesta a una petición de venta de 1,23  $\epsilon$ . En este caso, se ha aceptado la transacción, asignándole Clear One el número de transacción 2889041 y el centro autorizador el numero de operación 583246 con código de autorización 747663.

[STX]0;OPERACION ACEPTADA;123456789;TOTALES TIENDA;2; BBVA;10;23045;0;0;LaCaixa;5;18000;1;1590;3;4000[ETX]

La trama anterior es la respuesta a una consulta de totales a nivel de tienda. En este caso, el establecimiento ha trabajado con dos bancos, BBVA y La Caixa. Con BBVA se han realizado 10 ventas que suman un total de 230,45 €. Con La Caixa se han procesado 5 ventas por un total de 180,00€ y 1 devolución de 15,90 €. Además, se han realizado 3 recargas telefónicas que suman un total de 40,00 €.

Para el detalle de transacciones el formato de las tramas de respuesta es similar, pero no igual. Cada transacción del listado se manda en una trama independiente con el siguiente formato:

[STX]aaaa/mm/dd hh:mm:ss[DatosAdicionales][ETX]

La fecha y hora indica cuando se ha procesado la transacción. Los datos adicionales dependen del tipo de transacción y ya se han descrito antes. Cada trama enviada debe recibir una trama de ACK para confirmar su recepción. Cuando ya se han enviado todas las tramas y no hay más transacciones, se envía una última trama vacía:

[STX][ETX]

Esta trama también debe recibir su correspondiente ACK y es la que confirma que el listado de transacciones se ha enviado correctamente y no hay más datos que transmitir.

# 5.3 – Trama de ACK

El ACK es un mensaje que la aplicación de gestión del punto de venta manda al servicio para confirmarle que ha recibido la respuesta. La misión de esta trama es controlar los errores que pueden darse en cualquier comunicación entre dos procesos independientes.

Si el servicio procesa una transacción y manda la respuesta al programa de gestión, pero no recibe la trama de confirmación, se entiende que la respuesta no ha llegado correctamente al programa de gestión. Esto puede ocurrir si el programa de gestión se bloquea o corta la conexión por cualquier motivo. Si la operación procesada es venta, devolución o recarga y el centro autorizador la ha aceptado, el servicio generará una anulación automática, ya que la transacción no se ha podido completar puesto que el programa de gestión no ha recibido correctamente la información.

El formato de la trama es fijo, su única utilidad es garantizar que la conexión sigue abierta y el proceso de gestión del punto de venta ha recibido la respuesta. La trama de ACK es siempre igual:

#### [STX]ACK[ETX]

Siendo ACK tres caracteres ascii, la 'A', la 'C' y la 'K'.

# 6 – Formato de los tickets a generar

En las transacciones de Venta, Devolución y Recarga telefónica, el programa de gestión del punto de venta debe generar un ticket para el cliente. Dicho ticket debe incluir la información que el servicio envía en la trama de respuesta.

Excluyendo los campos 'CodResult', 'Texto' y 'PedirFirma' que son simplemente información de control para la aplicación, todos los campos que el servicio manda en la trama de respuesta deberían aparecer en el ticket que se entrega al cliente.

En el caso de las recargas telefónicas, no hay un control demasiado estricto. Pero en las operaciones TEF, es extremadamente importante generar el ticket con toda la información necesaria. El formato del ticket no es importante, pero la información debe aparecer en el mismo. De ello depende que ante una reclamación, la operación se considere válida y el banco o la marca emisora de la tarjeta asuman su responsabilidad.

A continuación mostramos dos tickets de ejemplo. Uno es de una operación EMV que se ha autorizado introduciendo el PIN, por lo que no se pide firma. El otro es una operación realizada con banda magnética (no EMV) en la que si se pide firma, pero ya no aparecen los campos EMV (AID, LBL y ARC).

Clear One S.L. Avda, de la Industria, 4 28108 Alcobendas TPV Ticket Fecha Hora 000001 000087 29/02/2008 12:23 ------------------------------VARIOS 19,90 ----------------------------------19,90 TOTAL OP.: VENTA<br>IMP: 19,90€ AID: A0000000041010 LBL: MASTERCARD Trj: \*\*\*\*\*\*\*\*\*\*\*\*3100 Tit: FREDERIQUE/CATTIN . MME COM: 063849517 TRM: 00000001 CTA: BBVA ARC: 00 Num. 0P:625762 Cod. Aut:258130 ClearOne: 2940063 IVA INCLUIDO GRACIAS POR SU VISITA

Clear One S.L. Avda, de la Industria, 4 28108 Alcobendas TPV Ticket Fecha Hora 000001 000098 29/02/2008 13:27 --------------------------VARIOS 37,80 ---------------37,80 TOTAL OP.: VENTA IMP: 37,80€ Trj: \*\*\*\*\*\*\*\*\*\*\*\*9716 Tit: COM: 063849517<br>TRM: 00000001 CTA: BBVA Num. 0P:626436 Cod. Aut:856910 ClearDne: 2940811 AUTORIZACION Firma Cliente the first time was the contract that the contract time and then the ------------------IVA INCLUIDO GRACIAS POR SU VISITA